## **Plan wynikowy z wymaganiami edukacyjnymi przedmiotu informatyka dla klasy I liceum ogólnokształcącego i technikum w zakresie podstawowym i rozszerzonym, uwzględniający kształcone umiejętności i treści podstawy programowej**

## Uwaga!

W planie pominięto podstawowe umiejętności, które uczeń już zdobyć na wcześniejszym etapie edukacji, itp. zachowywanie plików projektów, wczytywanie dokumentów do edycji i posługiwanie się systemem operacyjnym.

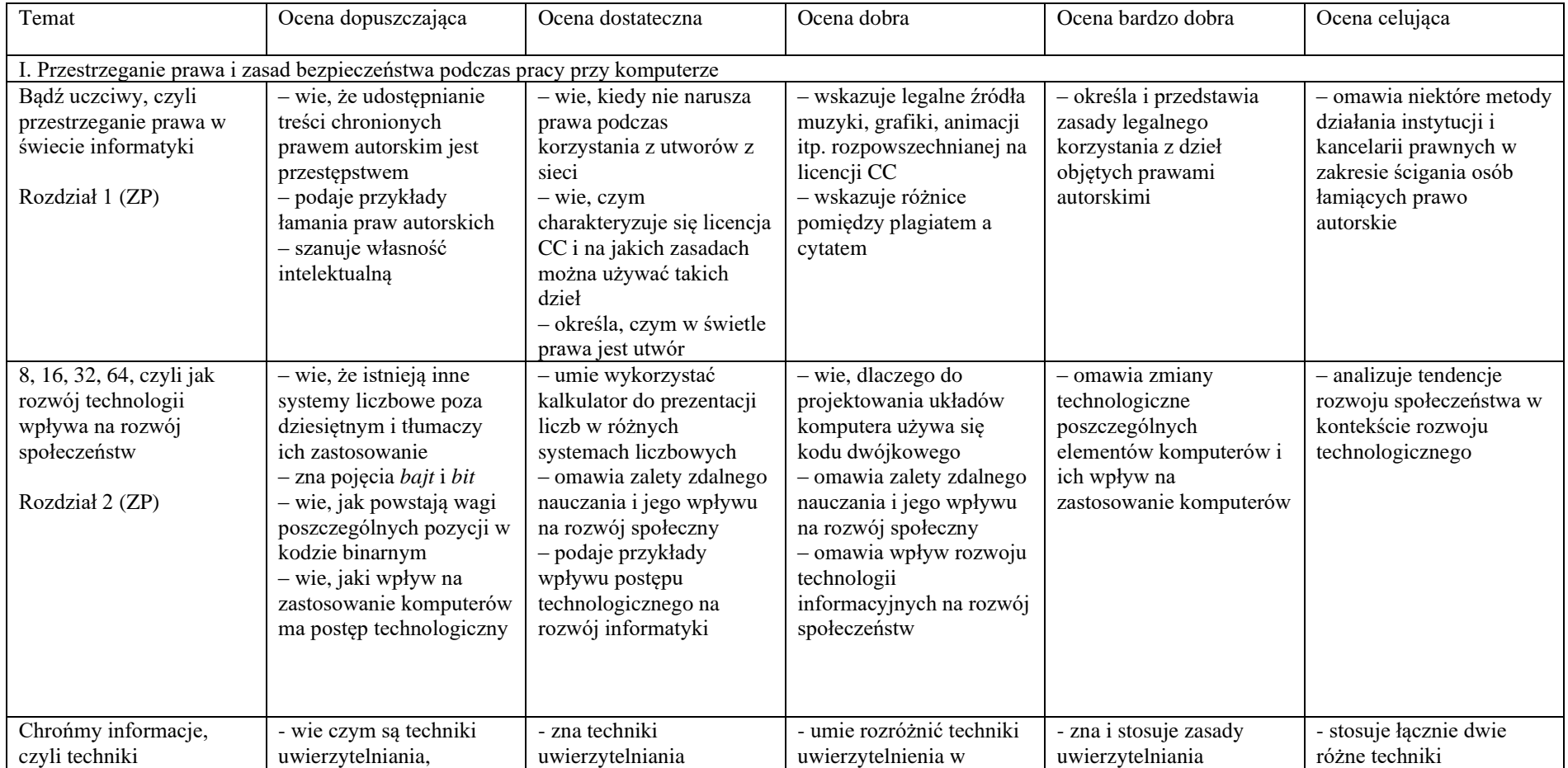

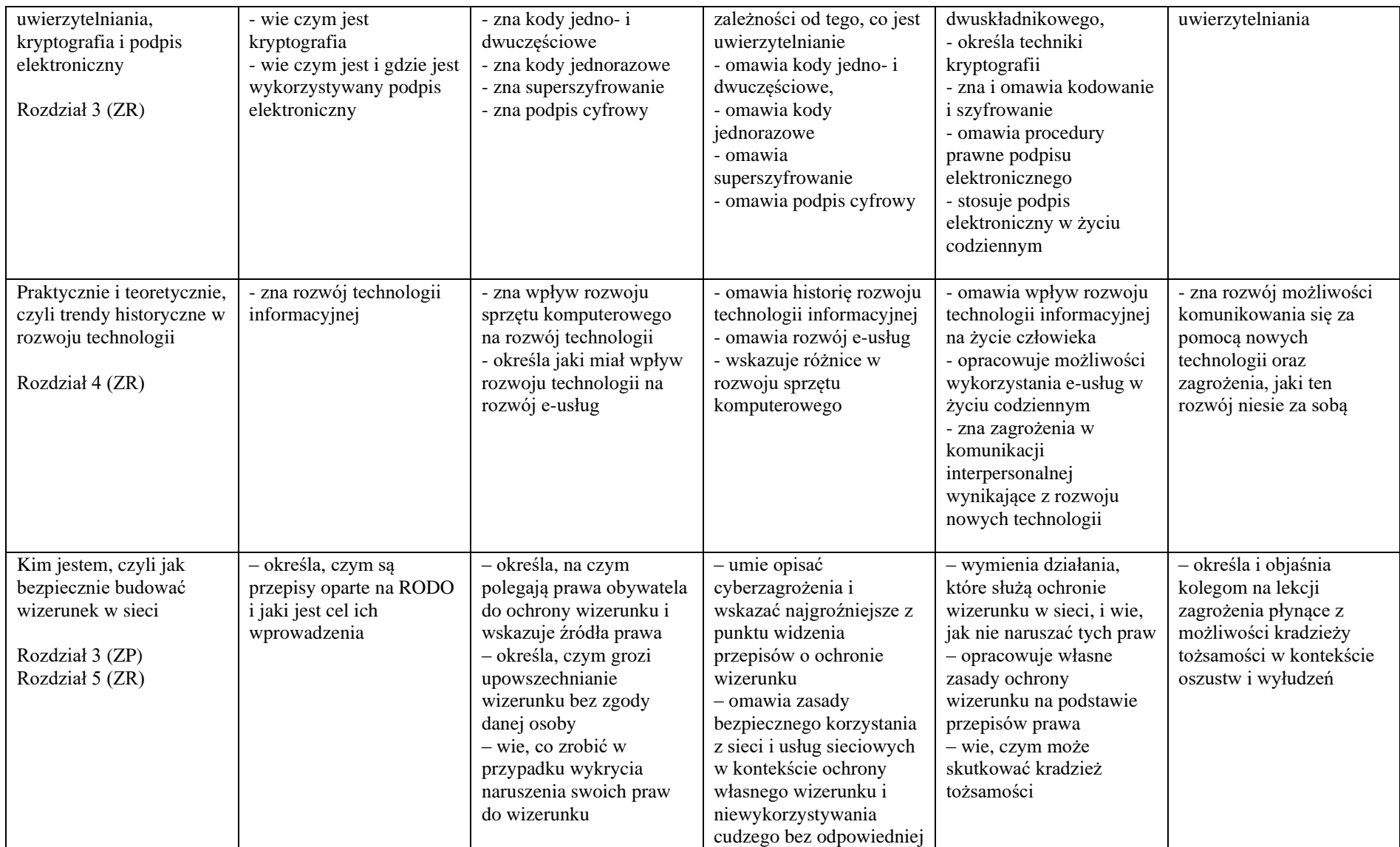

![](_page_2_Picture_478.jpeg)

![](_page_3_Picture_552.jpeg)

![](_page_4_Picture_392.jpeg)

![](_page_5_Picture_527.jpeg)

![](_page_6_Picture_462.jpeg)

![](_page_7_Picture_429.jpeg)

![](_page_8_Picture_483.jpeg)

![](_page_9_Picture_519.jpeg)

![](_page_10_Picture_395.jpeg)

![](_page_11_Picture_519.jpeg)

![](_page_12_Picture_487.jpeg)

![](_page_13_Picture_492.jpeg)

![](_page_14_Picture_427.jpeg)

![](_page_15_Picture_421.jpeg)

![](_page_16_Picture_427.jpeg)

![](_page_17_Picture_31.jpeg)